# **EPREUVE OPTIONNELLE D'INFORMATIQUE AU BACCALAUREAT 1990**

# **PREMIÈRE PARTIE** (sur 4 points)

*Le candidat choisira l'un des deux sujets proposés et le traitera en une à deux pages (200 à 300 mots), de façon claire et précise.*

### **SUJET A :**

Un voisin fort inquiet vous demande comment il est possible qu'il reçoive tant de prospectus publicitaires avec son nom. Expliquez à quel niveau intervient l'informatique dans ce phénomène et quelles sont les conséquences possibles sur les libertés.

### **SUJET B :**

En vous appuyant éventuellement sur votre expérience personnelle, décrivez brièvement un exemple d'utilisation d'un logiciel destiné à l'enseignement. Précisez quels sont, d'après vous, les avantages de l'informatique par rapport à une présentation plus traditionnelle. Quelles sont, à votre avis, les limites de l'informatique dans ce domaine ?

## **DEUXIÈME PARTIE** (sur 4 points)

Soit un tableau à une dimension de n entiers. Ecrire une procédure ou une partie de programme qui inverse l'ordre de ces éléments. L'entier n et le tableau sont supposés déjà connus, et on ne demande pas d'afficher le résultat.

Exemple particulier (ici  $n = 4$ ):

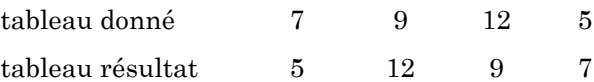

### **TROISIÈME PARTIE** (sur 12 points)

### **Présentation**

Un logiciel d'enseignement comporte 50 exercices. A chacun est associé 1 ou 2 mots clés caractéristiques des thèmes.

Prenons, par exemple, un logiciel de français: un exercice de conjugaison pourra correspondre aux mots clés GRAMMAIRE ou **VERBE.** 

Un même mot clé peut correspondre à un ou plusieurs exercices. Dans l'exemple précédent, le mot clé GRAMMAIRE caractérisera, évidemment, un certain nombre d'exercices.

### **Fonctionnement**

Quand l'utilisateur tape un mot clé au clavier, le programme lui répond si ce mot clé est valide, autrement dit s'il figure dans la liste des mots clés enregistrés dans le système et, dans ce cas, la liste du ou des numéros des exercices associés est affichée.

### **Travail à fournir**

1. Pour réaliser cette recherche par mots clés, quelle(s) structure(s) de données proposez-vous pour stocker ces informations ? Indiquez quelles sont les raisons de votre choix.

2. Un programme est divisé en modules qui peuvent être selon les cas et le langage utilisé, réalisés par des procédures, fonctions, sousprogrammes.

On suppose que la saisie et la mise à jour des mots clés et numéros d'exercices ont été réalisées précédemment. Vous avez la responsabilité des modules de recherche et d'accès par mots clés.

a) Indiquez les modules du programme, depuis l'entrée au clavier d'un mot clé jusqu'à l'affichage éventuel du ou des numéros d'exercices associés. Vous donnerez un nom à chacun de ces modules.

b) Pour chacun des modules définis à la question a., indiquez, SANS détailler l'algorithme, les informations qu'il utilise, fournit ou modifie : en particulier, vous préciserez clairement le type et le rôle de chaque variable, même si le langage que vous utilisez habituellement ne l'impose pas.

c) Ecrivez, en BASIC, LSE ou PASCAL, le module qui fournit, à partir d'un mot clé DÉJA saisi et reconnu valide, le ou les numéros des exercices qui lui correspondent.

SEUL le module qui fournit des numéros d'exercices à partir d'un mot clé doit être programmé.

*N.B - On tiendra le plus grand compte de la qualité de la rédaction : clarté, concision, précision, documentation.*

# **ANTILLES-GUYANNE 1990**

# **PREMIÈRE PARTIE (sur 5 points)**

*Le candidat choisira un des deux sujets proposés et le traitera en une à deux pages (200 à 300 mots) de façon claire et précise.*

### **Sujet A :**

Certains logiciels utilisés dans l'enseignement sont dits « logiciels de simulation ». Donnez un exemple d'un tel logiciel, et dites quels sont d'après vous les avantages et les limites de ce type d'utilisation de l'ordinateur.

### **Sujet B :**

"L'informatique s'est profondément modifiée pendant la dernière décennie ". Donnez deux ou trois exemples (portant sur les matériels, les logiciels, leurs modes d'utilisation, leurs domaines d'application) qui justifient cette affirmation.

### **DEUXIÈME PARTIE (sur 5 points)**

Ecrire la boucle de programme permettant de mettre à 0 toutes les cases d'un tableau de n éléments supposé convenablement déclaré dans une partie de programme antérieure.

On sait qu'un tableau de nombres à n éléments, précédemment déclaré, contient plusieurs éléments nuls

Ecrire en BASlC, LSE ou PASCAL une partie de programme qui donne le plus petit indice i d'un élément nul.

## **TROISIÈME PARTIE (sur 10 points)**

### LE JEU DU PENDU

Dans ce jeu, l'un des joueurs choisit un mot qu'il écrit, pour l'autre joueur, en remplaçant chaque lettre par un tiret "-". Le second joueur doit deviner le mot choisi. Pour cela, il énonce des lettres de l'alphabet. Si la lettre figure dans le mot, le premier joueur la place, dans toutes ses occurrences, en remplacement du (ou des) tiret(s) correspondant(s). Si elle ne figure pas ou si elle a déjà été proposée, il dessine un élément d'une potence. Si le second joueur a reconstitué le mot avant que la potence ne soit complètement construite, il a gagné ; sinon, il est tout simplement pendu.

On se propose ici de remplacer le premier joueur par un programme informatique ; celui-ci choisit le mot à deviner dans un dictionnaire, l'affiche en remplaçant ses lettres par un "-", puis, tant que la partie n'est pas finie, attend une lettre entrée par l'unique joueur humain. Si la lettre est bonne, elle est affichée à sa place dans toutes ses occurrences, sinon un compteur d'erreurs est incrémenté de 1 (dans la version simplifiée présentée ici, on ne dessine pas la potence). La partie se termine soit quand le mot est trouvé, soit quand le compteur marque un nombre fixé à l'avance.

1. Quelle structure de données proposez-vous pour réaliser ce dictionnaire (qui peut comporter des centaines de mots) ? On appellera N le nombre de mots du dictionnaire.

2. Cette structure étant choisie, le programme comporte une procédure (nommée ici CHOIX-MOT) qui extrait au hasard, un mot du dictionnaire. Ecrivez l'algorithme utilisé (on dispose de la fonction HASARD qui retourne HASARD (N), entier de l'intervalle (1 . . N).

3. Proposez un découpage du programme à réaliser en procédures que vous nommerez. La procédure CHOIX MOT est l'une d'elles. Vous n'avez pas à écrire la procédure de réalisation du dictionnaire. Vous documenterez votre travail en indiquant, pour chaque procédure, en commentaires, son ou ses effets. Votre découpage sera précédé de la liste des principales variables utilisées avec l'indication de leur type. Deux de ces variables, que nous nommons dans la suite Mot-Caché et Mot-Courant désignent le mot caché qui est choisi au hasard et le mot courant qui est initialisé avec autant de "-", que de Mot-Caché contient de lettres.

LE BULLETIN DE L'EPI DOCUMENTS 4. Ecrivez, dans le langage (BASIC, LSE, PASCAL) de votre choix, la partie du programme qui examine si la lettre proposée par le joueur est acceptable et, en cas de réponse favorable, modifie en conséquence Mot-Courant.

*NB. - On tiendra le plus grand compte de la qualité de la rédaction : clarté, concision, précision, documentation.*